#### **BAB IV**

### **DESKRIPSI DAN ANALISIS DATA**

### **A. Deskripsi Data**

### **1. Data Umum**

### **a. Visi dan Misi**

SDN Balapulang Kulon 02 memiliki visi dan misi sebagai berikut :

**Visi:** Unggul dalam prestasi di segala bidang dengan berlandaskan Iman dan Taqwa terhadap Tuhan Yang Maha Esa.

# **Misi :**

**.** 

- 1) Melaksanakan disiplin di segala bidang
- 2) Menumbuhkan rasa Iman dan Taqwa terhadap Tuhan Yang Maha Esa sehingga terbentuk manusia yang berakhlak dan berbudi luhur.
- 3) Membentuk manusia yang sehat jasmani dan rohani sehingga tercipta suasana keluarga yang serasi, seimbang dan harmonis.
- 4) Selalu menciptakan pembaharuan inovatif dalam pembelajaran aktif, kreatif, efektif dan menyenangkan sehingga terwujud Kwalitas pendidik yang bermutu.
- 5) Menerapkan manajemen sekolah yang transparan dengan melibatkan orang tua siswa dan masyarakat.<sup>1</sup>

<sup>1</sup>Dokumen SDN Balapulang Kulon 02 Kab.Tegal

#### **b. Keadaan Sekolah**

SDN Balapulang Kulon 02 berdiri dengan Nomor Statistik Sekolah 101032804012 dan NPSN 20325605. Sekolah terletak di jalan Raya Selatan Balapulang kecamatan Balapulang kabupaten Tegal dan didirikan di atas tanah seluas 928 m<sup>2</sup>yang dikelilingi dengan pagar tembok. Bangunan SDN Balapulang Kulon 02 merupakan bangunan kuno peninggalan Belanda yang letaknya cukup strategis di pinggir jalan raya, tetapi suasana sangat bising karena banyak lalu lalang kendaraan yang lewat. Semula sekolah ini hanya terdiri dari tiga bangunan, pada perkembangannya terjadi beberapa penambahan ruang gedung yang dibangun oleh pemerintah. Jumlah ruang kelas di SDN Balapulang Kulon 02 sekarang menjadi 6 ruang kelas, 1 kantor guru, 1 ruang musik, 1 ruang UKS dan gudang. Walau di desa, saat ini SDN Balapulang Kulon 02 sudah banyak sekali mengalami kemajuan. Baik dari jumlah murid, jumlah gedung/ruang belajar dan fasilitas-fasilitas  $lainnya.<sup>2</sup>$ 

#### **c. Keadaan Guru, Karyawan dan Siswa**

Di SDN Balapulang Kulon 02 memiliki beberapa staff guru dan karyawan, jumlah semuanya adalah 16 orang. Berikut ini perinciannya :

Kepala Sekolah : 1 Orang

 $\overline{\phantom{a}}$ 

<sup>2</sup>Dokumen SDN Balapulang Kulon 02 Kab.Tegal

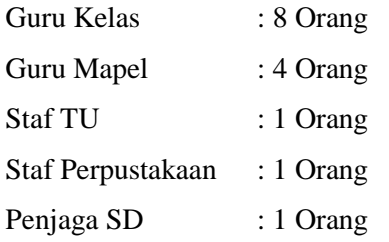

Jumlah siswa di SDN Balapulang Kulon 02 tahun ajaran 2015/2016 adalah 233 siswa. Jumlah siswa perempuan 118 siswa dan jumlah siswa laki-lainnya 115 siswa. Jika dilihat dari kondisi ekonomi, siswa-siswi SDN Balapulang Kulon 02 termasuk ke dalam golongan ekonomi menengah kebawah. Sebagian besar mata pencaharian dari wali siswa adalah Guru. Hampir 50% Guru, 30% Wiraswasta dan 10% nya adalah Petani.

#### **d. Kegiatan Ekstrakurikuler**

Kegiatan ekstrakurikuler di sekolah ini dilakukan rutin setiap hari jum'at dan sabtu. Hari jum'at untuk pramuka dan sabtu untuk pelatihan lomba olimpiade, dokter kecil, seni tari dan lainnya. Di SDN Balapulang Kulon 02, siswanya sering kali menjadi prestasi dalam lomba Mapel, Mapsi, Porseni dan kegiatan Ekstrakurikuler Pramuka. Seluruh siswa diwajibkan mengikuti minimal satu kegiatan ekstrakurikuler. Sehingga, siswa bisa mengembangkan potensi non akademik melalui kegiatan ekstrakurikuler.<sup>3</sup>

**.** 

<sup>3</sup>Dokumen SDN Balapulang Kulon 02 Kab.Tegal

#### **2. Data Khusus**

Data hasil penelitian ini diperoleh melalui proses penelitian yang telah dilakukan oleh peneliti yaitu pada tanggal 5 September 2016 sampai tanggal 18 September 2016 dengan subjek penelitian peserta didik kelas IV dan V SDN 02 Balapulang Kulon Tegal yang berjumlah 70. Pengumpulan data pada penelitian ini dalam pelaksanaannya dilakukan oleh peneliti sendiri dengan tiga cara yaitu metode wawancara, dokumentasi dan metode angket atau kuesioner . Metode dokumentasi digunakan untuk mengumpulkan data yang berkaitan dengan hasil belajar mapel PAI siswa kelas IV dan V yaitu nilai raport. Data-data tersebut berasal dari dokumendokumen SDN 02 Balapulang Kulon Tegal. Adapun metode angket yang digunakan dalam penelitian ini untuk mengumpulkan data mengenai perhatian orang tua terhadap anak. Angket perhatian orang tua yang digunakan dalam penelitian ini disusun dan dimodifikasi oleh peneliti dengan indikator-indikator yang digunakan yaitu: membimbing anak dalam belajar, mengawasi proses belajar anak, memotivasi anak belajar, serta memenuhi kebutuhan belajar anak. Angket perhatian orang tua yang digunakan dalam penelitian ini menggunakan empat alternatif jawaban, yaitu: selalu, sering, kadang-kadang dan tidak pernah dengan pemberian skor 4, 3, 2 dan 1 untuk pertanyaan positif sedangkan untuk pertanyaan negatif digunakan penskoran sebaliknya.

Dalam memperoleh data tentang perhatian orang tua terhadap hasil belajar anak, penulis menyebarkan angket kepada responden yaitu orang tua siswa SDN 02 Balapulang Kulon Kab. Tegal kelas IV dan kelas V tahun pelajaran 2015/2016 yang berjumlah 70 orang tua. Selanjutnya akan diberikan hasil jawaban dari angket yang dibagikan kepada 70 orang tua siswa yang berisi 25 item soal dan masing-masing soal diberi empat alternatif jawaban.

**Tabel 4.1 Perhatian Orang Tua Terhadap Hasil Belajar (Variable X)**

| ≃           | <b>TOTAL</b> | ≃  | <b>TOTAL</b> | ĸ  | <b>TOTAL</b> | ≃  | <b>TOTAL</b> |
|-------------|--------------|----|--------------|----|--------------|----|--------------|
| 1           | 63           | 21 | 77           | 41 | 85           | 61 | 89           |
| $\mathbf 2$ | 67           | 22 | 78           | 42 | 88           | 62 | 80           |
| 3           | 66           | 23 | 78           | 43 | 85           | 63 | 90           |
| 4           | 66           | 24 | 79           | 44 | 85           | 64 | 91           |
| 5           | 77           | 25 | 79           | 45 | 85           | 65 | 92           |
| 6           | 66           | 26 | 79           | 46 | 85           | 66 | 90           |
| 7           | 67           | 27 | 80           | 47 | 86           | 67 | 95           |
| 8           | 69           | 28 | 80           | 48 | 87           | 68 | 96           |
| 9           | 70           | 29 | 69           | 49 | 87           | 69 | 97           |
| 10          | 71           | 30 | 81           | 50 | 87           | 70 | 97           |
| 11          | 80           | 31 | 81           | 51 | 88           |    |              |
| 12          | 73           | 32 | 81           | 52 | 88           |    |              |
| 13          | 73           | 33 | 82           | 53 | 66           |    |              |
| 14          | 73           | 34 | 97           | 54 | 88           |    |              |
| 15          | 85           | 35 | 83           | 55 | 88           |    |              |
| 16          | 89           | 36 | 83           | 56 | 88           |    |              |
| 17          | 76           | 37 | 84           | 57 | 77           |    |              |
| 18          | 76           | 38 | 90           | 58 | 89           |    |              |
| 19          | 76           | 39 | 84           | 59 | 89           |    |              |
| 20          | 76           | 40 | 84           | 60 | 89           |    |              |

Data tentang hasil belajar mapel PAI siswa kelas IV dan V diperoleh melalui hasil belajar mata pelajaran PAI siswa. Indikatornya hasil nilai raport siswa kelas IV dan V semester genap

| Trash Delajar Ivlaper I Ar Siswa Kelas IV uali V (Variable I) |              |           |              |           |              |           |              |  |
|---------------------------------------------------------------|--------------|-----------|--------------|-----------|--------------|-----------|--------------|--|
| ≃                                                             | <b>TOTAL</b> | $\approx$ | <b>TOTAL</b> | $\approx$ | <b>TOTAL</b> | $\approx$ | <b>TOTAL</b> |  |
| 1                                                             | 75           | 21        | 85           | 41        | 86           | 61        | 83           |  |
| $\overline{2}$                                                | 84           | 22        | 85           | 42        | 75           | 62        | 88           |  |
| 3                                                             | 75           | 23        | 81           | 43        | 91           | 63        | 91           |  |
| 4                                                             | 79           | 24        | 83           | 44        | 83           | 64        | 91           |  |
| 5                                                             | 86           | 25        | 89           | 45        | 88           | 65        | 90           |  |
| 6                                                             | 85           | 26        | 81           | 46        | 83           | 66        | 85           |  |
| 7                                                             | 83           | 27        | 88           | 47        | 89           | 67        | 90           |  |
| 8                                                             | 86           | 28        | 81           | 48        | 90           | 68        | 88           |  |
| 9                                                             | 78           | 29        | 85           | 49        | 90           | 69        | 83           |  |
| 10                                                            | 78           | 30        | 85           | 50        | 81           | 70        | 94           |  |
| 11                                                            | 75           | 31        | 83           | 51        | 85           |           |              |  |
| 12                                                            | 90           | 32        | 86           | 52        | 90           |           |              |  |
| 13                                                            | 84           | 33        | 91           | 53        | 91           |           |              |  |
| 14                                                            | 84           | 34        | 90           | 54        | 85           |           |              |  |
| 15                                                            | 83           | 35        | 88           | 55        | 80           |           |              |  |
| 16                                                            | 75           | 36        | 80           | 56        | 85           |           |              |  |
| 17                                                            | 79           | 37        | 88           | 57        | 85           |           |              |  |
| 18                                                            | 78           | 38        | 91           | 58        | 85           |           |              |  |
| 19                                                            | 88           | 39        | 84           | 59        | 88           |           |              |  |
| 20                                                            | 84           | 40        | 81           | 60        | 94           |           |              |  |

**Tabel 4.2 Hasil Belajar Mapel PAI Siswa Kelas IV** da**n V (Variable Y)**

### **B. Analisis Data**

# **1. Analisis Deskriptif**

# **a. Data Perhatian Orang Tua Terhadap Hasil Belajar Anak**

Berdasarkan data skor dari angket perhatian orang tua terhadap belajar anak, dapat diketahui nilai tertinggi adalah 97 dan nilai terendah adalah 63. Langkah selanjutnya adalah mencari rata – rata, standar deviasi, varians dan kualitas variabel X sebagai berikut:

 $I = R/M$ Dimana:  $R = H - I$ .  $= 97 - 63$  $= 34$ 

Sehingga dapat diketahui interval nilai

$$
I = R/M
$$

$$
= 34/5
$$

$$
= 6.75 = 7
$$

Dengan demikian dapat diperoleh kualifikasi dan interval nilai angket perhatian orang tua terhadap kegiatan belajar sebagai berikut :

| Distribusi Frekuelisi Skor Data            |                 |           |                   |  |  |  |  |
|--------------------------------------------|-----------------|-----------|-------------------|--|--|--|--|
| Perhatian Orang Tua Terhadap Hasil Belajar |                 |           |                   |  |  |  |  |
|                                            | <b>Interval</b> | Frekuensi | <b>Persentase</b> |  |  |  |  |
|                                            | $63 - 69$       |           | 12,86%            |  |  |  |  |
|                                            | $70 - 76$       |           | 12,86%            |  |  |  |  |
| <b>Valid</b>                               | $77 - 83$       | 18        | 25, 71%           |  |  |  |  |
|                                            | $84 - 90$       | 27        | 38, 57%           |  |  |  |  |
|                                            | $91 - 97$       |           | 10%               |  |  |  |  |
|                                            | Total           |           | 100%              |  |  |  |  |

**Tabel 4.3 Distribusi Frekuensi Skor Data**

Berdasarkan hasil tabel 4.3 di atas dapat diketahui bahwa perhatian orang tua terhadap kegiatan belajar terdapat frekuensi terbanyak yaitu pada skor 84 - 90 sebanyak 27 orang responden dengan persentase 38,57 % dan frekuensi terkecil yaitu pada skor 91 - 97 sebanyak 7 orang dengan persentase 10%. Hasil tersebut dapat peneliti gambarkan dalam grafik histogram sebagai berikut:

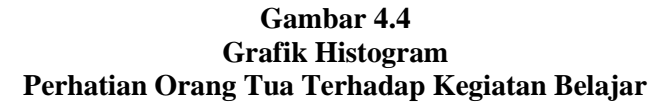

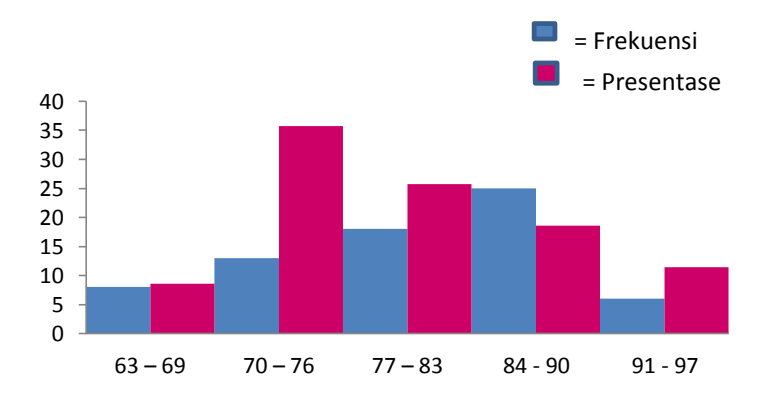

Setelah diketahui distribusi frekuensi, kemudian mencari rata-rata , dan standar deviasi nilai dan menentukan kualitas dengan menggunakan program SPSS dengan langkah sebagai berikut:

- 1) Masukkan data variabel perhatian orang tua terhadap kegiatan belajar (X) pada SPSS data editor
- 2) pilih menu *Analyze - Deskriptive Statistics – Descriptive*
- 3) Pada kotak variabel (s), isikan variabel pengetahuan perhatian orang tua terhadap kegiatan belajar pada kotak sebelah kiri dan klik tanda  $\begin{pmatrix} 1 & 1 \\ 1 & 1 \end{pmatrix}$  untuk memasukkan variabel tersebut ke kotak sebelah kanan.
- 4) Klik *Option* untuk pengerjaan deskripsi data. Pengisian pada *option* tergantung kebutuhan deskripsi data yang akan ditampilkan. Untuk keseragaman, pilih: Mean, Std deviation, Minimum, Maximum.
- 5) Kemudian tekan tombol *Continue*. Setelah selesai pengisian, tekan *Ok.* Sehingga mendapat hasil output seperti :

 **Tabel 4.5 Descriptive Statistics**

|                                                  | N  | Minimum | Maximum | Mean  | Std.<br>Deviation |
|--------------------------------------------------|----|---------|---------|-------|-------------------|
| Perhatian Orang Tua<br>terhadap Kegiatan Belajar | 70 | 63      | 97      | 81.64 | 8.514             |
| Valid N (listwise)                               | 70 |         |         |       |                   |

Setelah diketahui nilai rata-rata (mean) variabel perhatian orang tua terhadap hasil belajar sebesar 81.64 dan nilai standar deviasi sebesar 8.514 langkah selanjutnya yaitu menentukan kualitas variabel.

 $M + 0.5$  SD = 81,64 + 1,5(8,514) = 94,411  $M + 0.5 SD = 81,64 + 0.5(8,514) = 85,897$  $M - 0.5$  SD = 81,64 – 0,5(8,514) = 77,383  $M - 1,5 SD = 81,64 - 1,5(8,514) = 68,869$ 

Dari hasil perhitungan data di atas dapat kita kategorikan nilai perhatian orang tua terhadap kegiatan belajar yang diperoleh sebagai berikut :

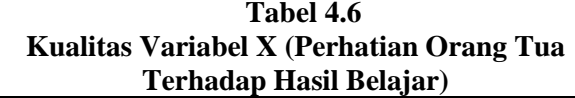

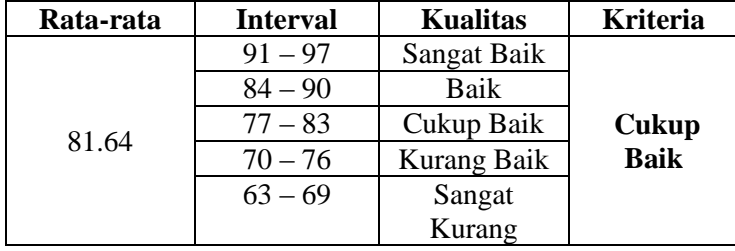

Dari uraian di atas dapat diketahui bahwa perhatian orang tua terhadap kegiatan belajar siswa kelas IV dan V di SDN Balapulang Kulon 02 Kab. Tegal tahun ajaran 2015/2016 termasuk dalam kategori "Cukup Baik" yaitu pada interval 77 – 83 dengan nilai rata-rata 81,64.

#### **b. Data Hasil Belajar Mapel PAI Siswa Kelas IV dan V**

Berdasarkan yang telah dijelaskan pada deskripsi hasil penelitian, bahwa data hasil belajar Mata Pelajaran PAI diperoleh dari nilai rapor siswa semester genap tahun ajaran 2015/2016. Berdasarkan data yang diperoleh dari nilai rapor siswa semester genap, dapat diketahui nilai tertinggi adalah 94 dan nilai terendah adalah 75. Kemudian dapat menentukan tabel distribusi frekuensi menggunakan program SPSS 16

dengan langkah awal menentukan interval nilai dan kualifikasi dengan cara sebagai berikut:

 $I = R/M$ Dimana:  $R = H - L$  $= 94 - 75$  $= 19$ Sehingga dapat diketahui interval nilai  $I = R/M$ 

 $= 19/4$ 

 $= 4.75 = 5$ 

Dengan demikian dapat diperoleh kualifikasi dan interval nilai hasil belajar maple PAI siswa sebagai berikut :

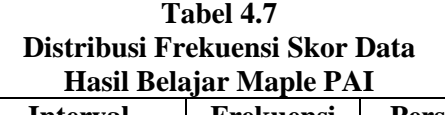

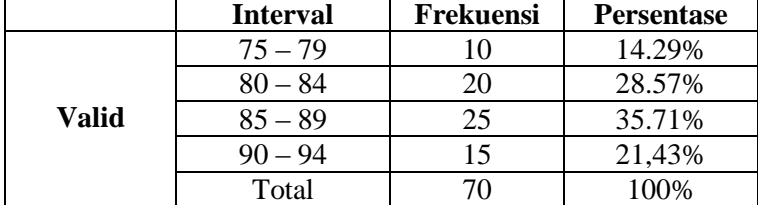

Berdasarkan hasil tabel 4.4 di atas dapat diketahui bahwa hasil belajar maple PAI terdapat frekuensi terbanyak terdapat pada dua interval yaitu 80 – 84 sebanyak 22 responden dan interval 85 – 89 sebanyak 25 responden dengan persentase 35,71%. Kemudian frekuensi terkecil yaitu pada nilai 75 – 79

sebanyak 10 responden dengan persentase 14,29%. Hasil tersebut dapat peneliti gambarkan dalam grafik histogram sebagai berikut:

> **Gambar 4.8 Grafik Histogram**

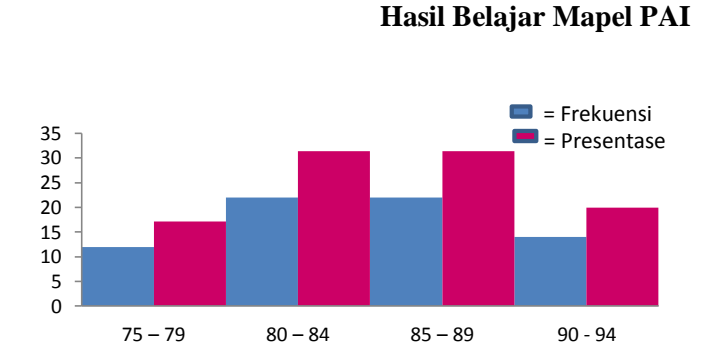

Setelah diketahui distribusi frekuensi, kemudian mencari rata-rata , dan standar deviasi nilai dan menentukan kualitas dengan menggunakan program SPSS dengan langkah sebagai berikut:

- 1) Masukkan data variabel pengetahuan hasil belajar mapel PAI (Y) pada SPSS data editor
- 2) pilih menu *Analyze - Deskriptive Statistics – Descriptive*
- 3) Pada kotak variabel (s), isikan variabel pengetahuan perhatian orang tua terhadap kegiatan belajar pada kotak sebelah kiri dan klik tanda ( ) untuk memasukkan variabel tersebut ke kotak sebelah kanan.
- 4) Klik *Option* untuk pengerjaan deskripsi data. Pengisian pada *option* tergantung kebutuhan deskripsi data yang akan ditampilkan. Untuk keseragaman, pilih: Mean, Std deviation, Minimum, Maximum.
- 5) Kemudian tekan tombol *Continue*. Setelah selesai pengisian, tekan *Ok.* Sehingga mendapat hasil output seperti

**Tabel 4.9 Descriptive Statistics**

|                            | N               | Minimum |    |       | Maximum   Mean   Std. Deviation |
|----------------------------|-----------------|---------|----|-------|---------------------------------|
| Hasil Belajar Mapel<br>PAI | 70              | 75      | 94 | 84.87 |                                 |
| Valid N (listwise)         | 70 <sub>l</sub> |         |    |       |                                 |

Setelah diketahui nilai rata-rata (mean) variabel hasil belajar mapel PAI sebesar 84,87 dan nilai standar deviasi sebesar 4,733 langkah selanjutnya yaitu menentukan kualitas variabel.

 $M + 0.5 SD = 84,87 + 1,5(4,733) = 91,969$ 

 $M + 0.5$  SD = 84,87 + 0,5(4,733) = 87,236

 $M - 0.5 SD = 84,87 - 0.5(4,733) = 82,503$ 

 $M - 1,5 SD = 84,87 - 1,5(4,733) = 77,771$ 

Dari hasil perhitungan data di atas dapat kita kategorikan nilai perhatian orang tua terhadap kegiatan belajar yang diperoleh sebagai berikut :

#### **Tabel 4.10 Kualitas Variabel Y**

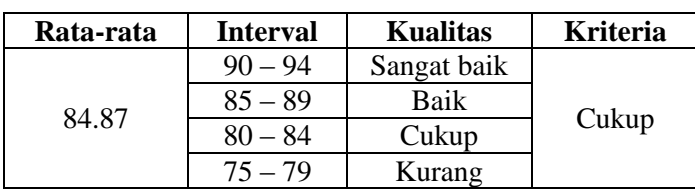

### **( Hasil Belajar Mapel PAI Siswa Kelas IV dan V )**

Dari uraian di atas dapat diketahui bahwa hasil belajar maple PAI siswa kelas IV dan V di SDN Balapulang Kulon 02 Kab. Tegal tahun ajaran 2015/2016 termasuk dalam kategori "Cukup" yaitu pada interval 80 – 84 dengan nilai rata-rata 84,87.

# **2. Analisis Uji Prasyarat Data**

Sebelum melakukan uji korelasi dan regresi dalam penelitian ini, terlebih dahulu dilakukan uji prasyarat yaitu uji normalitas data dan uji linearitas data.

# **a. Uji Normalitas Data**

Adapun tujuan dari penggunaan uji normalitas adalah untuk mengetahui apakah data berasal dari populasi berdistribusi normal atau tidak.<sup>4</sup> Data yang digunakan dalam uji normalitas ini adalah data perhatian orang tua (X) dan hasil belajar maple PAI siswa (Y).

 $\overline{\phantom{a}}$ <sup>4</sup>Dwi Priyanto, *Mandiri Belajar SPSS*, (Yogyakarta:PT Buku Kita, 2008), hlm.23

1) Data Perhatian Orang Tua

*Hipotesis:*

 $H<sub>O</sub>$  = Data Berdistribusi Normal

HA= Data Berdistribusi Tidak Normal

Kriteria yang digunakan bila H<sub>O</sub> diterima L<sub>hitung</sub><Ltabel

*Pengujian Hipotesis:*

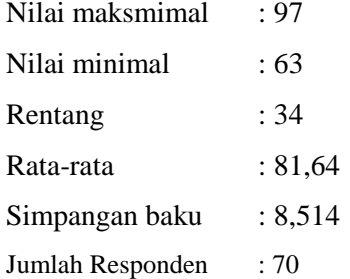

# **Tabel 4.11**

# **Daftar Frekuensi Uji Normalitas Pengaruh Perhatian Orang Tua**

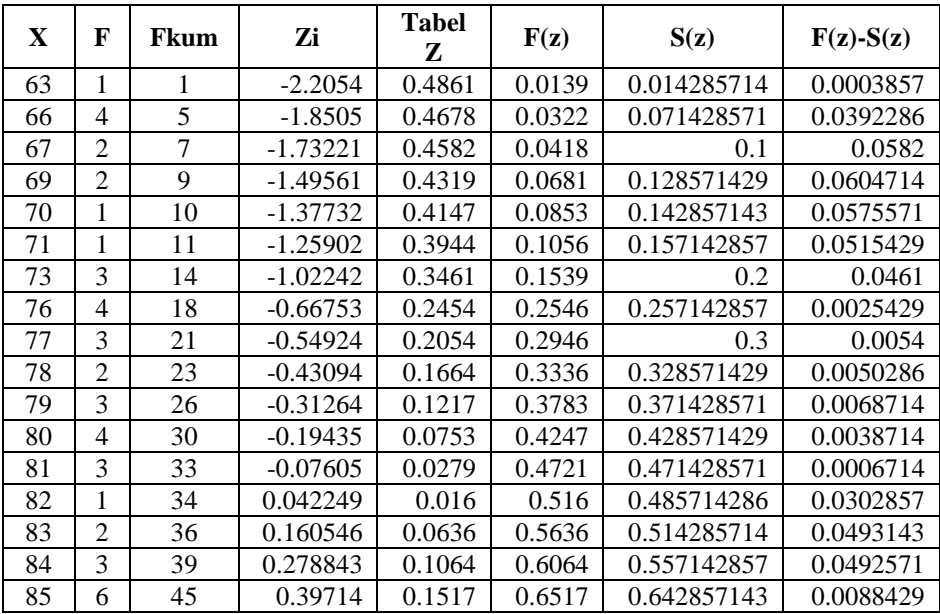

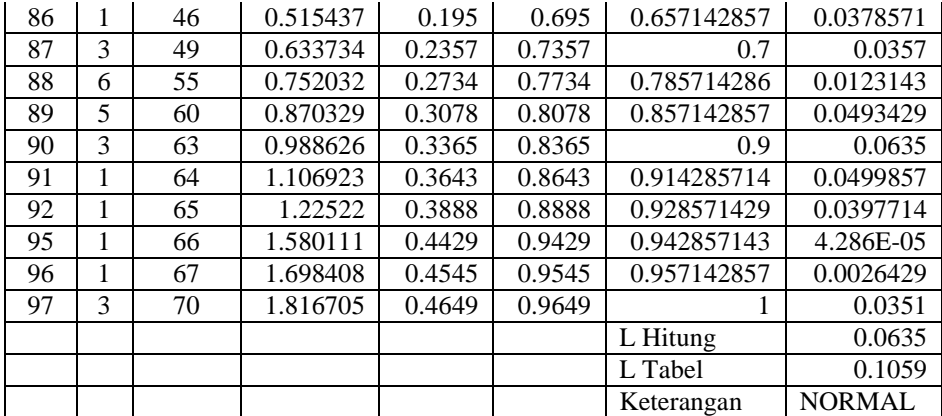

Dari hasil uji normalitas variabel X diperoleh Lhitung= 0,0635. Sedangkan L<sub>tabel</sub> untuk N > 30, dan  $\alpha = 5\%$  =  $=$ 70  $\frac{0,886}{\sqrt{ }} = \frac{0,886}{2,25} = 0,1059$ 8.366  $\frac{0,886}{0,0.065}$  = 0,1059 karena L<sub>hitung</sub><L<sub>tabel</sub> yaitu, 0.0635 <

 $0.1059$ , maka  $H<sub>o</sub>$  diterima, sehingga dapat disimpulkan bahwa sampel berasal dari populasi yang berdistribusi Normal.

2) Data Hasil Belajar Siswa Kelas IV dan V

*Hipotesis:*

 $H<sub>O</sub>$  = Data Berdistribusi Normal

 $H_A = Data Bertistribusi Tidak Normal$ 

Kriteria yang digunakan bila H<sub>O</sub> diterima L<sub>hitung</sub><L<sub>tabel</sub>

*Pengujian Hipotesis:*

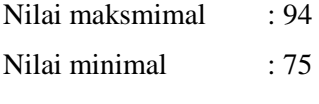

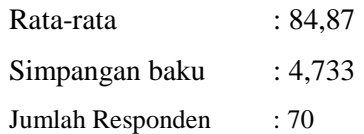

#### **Tabel 4.12**

**Daftar Frekuensi Uji Normalitas Pengaruh Hasil Belajar Mapel PAI Siswa Kelas IV dan V**

| Y  | F              | <b>Fkum</b> | Zi         | Tabel<br>z | F(z)   | S(z)        | $F(z)$ -S(z)  |
|----|----------------|-------------|------------|------------|--------|-------------|---------------|
| 75 | 5              | 5           | $-2.10061$ | 0.4821     | 0.0179 | 0.071428571 | 0.0535286     |
| 78 | 3              | 8           | $-1.46222$ | 0.4279     | 0.0721 | 0.114285714 | 0.0421857     |
| 79 | $\overline{2}$ | 10          | $-1.24942$ | 0.3925     | 0.1075 | 0.142857143 | 0.0353571     |
| 80 | $\overline{c}$ | 12          | $-1.03663$ | 0.3485     | 0.1515 | 0.171428571 | 0.0199286     |
| 81 | 5              | 17          | $-0.82383$ | 0.2939     | 0.2061 | 0.242857143 | 0.0367571     |
| 83 | 8              | 25          | $-0.39824$ | 0.1517     | 0.3483 | 0.357142857 | 0.0088429     |
| 84 | 5              | 30          | $-0.18544$ | 0.0714     | 0.4286 | 0.428571429 | 2.857E-05     |
| 85 | 11             | 41          | 0.02736    | 0.008      | 0.508  | 0.585714286 | 0.0777143     |
| 86 | 4              | 45          | 0.240157   | 0.0948     | 0.5948 | 0.642857143 | 0.0480571     |
| 88 | 8              | 53          | 0.665752   | 0.2454     | 0.7454 | 0.757142857 | 0.0117429     |
| 89 | $\overline{2}$ | 55          | 0.878549   | 0.3078     | 0.8078 | 0.785714286 | 0.0220857     |
| 90 | 7              | 62          | 1.091347   | 0.3621     | 0.8621 | 0.885714286 | 0.0236143     |
| 91 | 6              | 68          | 1.304144   | 0.4032     | 0.9032 | 0.971428571 | 0.0682286     |
| 94 | $\overline{2}$ | 70          | 1.942536   | 0.4738     | 0.9738 | 1           | 0.0262        |
|    |                |             |            |            |        | L Hitung    | 0.0777143     |
|    |                |             |            |            |        | L Tabel     | 0.1059        |
|    |                |             |            |            |        | Ketrangan   | <b>NORMAL</b> |

Dari hasil uji normalitas variabel X diperoleh Lhitung= 0,077. Sedangkan L<sub>tabel</sub> untuk N > 30, dan  $\alpha = 5\%$  =  $=$ 70  $\frac{0,886}{\sqrt{ }} = \frac{0,886}{2,255} = 0,1059$ 8.366  $\frac{0.886}{0.0025}$  = 0.1059 karena L<sub>hitung</sub><L<sub>tabel</sub> yaitu, 0.0777 <

 $0.1059$ , maka  $H<sub>o</sub>$  diterima, sehingga dapat disimpulkan bahwa sampel berasal dari populasi yang berdistribusi Normal.

Dalam teknik pengujian normalitas, selain menggunakan table Lilliefors, peneliti juga menggunakan teknik *Kolmogorov-Smirnov Z* yang dihitung dengan bantuan SPSS tipe 16.

Berdasarkan data pada tabel (4.2) dan data pada tabel (4.3) dapat dilakukan penghitungan uji normalitas melalui *software* SPSS Tipe 16:

1) Membuka program SPSS

- 2) Klik *Variabel View,* pada SPSS data editor
- 3) Pada kolom *Name,* ketik X pada baris pertama dan ketik Y pada baris kedua.
- 4) Pada kolom *Decimals,* ganti dengan 0.
- 5) Pada kolom *Label,* ketik perhatian orang tua terhadap kegiatan belajar pada baris pertama dan hasil belajar mapel PAI pada baris kedua.
- 6) Klik *Data View*, pada SPSS data editor.
- 7) Ketik data hasil skor angket pada tabel (4.2) dan tabel (4.3) sesuai dengan variabelnya.
- 8) Klik menu *Analyze – Non Parametrik Test – 1 Sample KS.*
- 9) Masukkan variabel yang akan diuji normalitasnya ke dalam kotak *Test Variable List* kemudian klik *Ok.* Sehingga diperoleh hasil sebagai berikut:

|                                |                       | Perhatian Orang Tua<br>terhadap Kegiatan<br>Belajar | Hasil Belajar<br>Mapel PAI |
|--------------------------------|-----------------------|-----------------------------------------------------|----------------------------|
| N                              |                       | 70                                                  | 70                         |
| Normal Parameters <sup>a</sup> | Mean                  | 81.64                                               | 84.87                      |
|                                | <b>Std. Deviation</b> | 8.514                                               | 4.733                      |
| <b>Most Extreme</b>            | Absolute              | .096                                                | .103                       |
| <b>Differences</b>             | Positive              | .063                                                | .075                       |
|                                | Negative              | $-.096$                                             | $-.103$                    |
| Kolmogorov-Smirnov Z           |                       | .805                                                | .865                       |
| Asymp. Sig. (2-tailed)         |                       | .537                                                | .442                       |

**Tabel 4.13 One-Sample Kolmogorov-Smirnov Test**

a. Test distribution is Normal.

Berdasarkan perhitungan uji normalitas dengan *Kolmogorov Smirnov Z* pada variabel bebas yaitu perhatian orang tua terhadap kegiatan belajar (X) diperoleh nilai KSZ sebesar 0,805 dan Asymp.Sig. sebesar 0,537 lebih besar dari 0,05 maka dapat disimpulkan data berdistribusi normal. Pada data variabel terikat yaitu hasil belajar mapel PAI (Y) diperoleh hasil perhitungan uji normalitas dengan nilai KSZ sebesar 0.865 dan Asymp.Sig. sebesar 0,442 lebih besar dari 0,05 maka dapat disimpulkan data berdistribusi normal.

# **b. Uji Linieritas**

Uji linieritas ini bertujuan untuk mengetahui apakah dua variabel mempunyai korelasi yang linier atau tidak secara signifikan. Korelasi yang linier menggambarkan bahwa perubahan pada variabel prediktor akan cenderung diikuti oleh perubahan pada variabel kriterium dengan membentuk garis linier.

Hasil analisis perhitungan uji linearitas (Fhitung) dibandingkan dengan Ftabel untuk taraf signifikansi 5% dengan  $v1 = k-2$  dan ν2= N-k .Jika harga F<sub>hitung</sub>  $\leq$  F<sub>tabel</sub> maka terdapat hubungan linier. Sebaliknya, jika  $F_{\text{hitung}} \geq F_{\text{table}}$  harga maka data tersebut dikatakan tidak terdapat hubungan linier. Perhitungan dengan langkah sebagai berikut:

1) Mengelompokkan prediktor yang memiliki skor sama dan membuat tabel kerja

Tabel kerja uji linieritas dapat dilihat pada lampiran

2) Menentukan persamaan regresi  $\hat{Y} = \alpha + bX$ 

Dari perhitungan tabel uji linieritas diketahui:

$$
\sum X = 5715 \qquad \sum X^{2} = 471591
$$
  
\n
$$
\sum Y = 5941 \qquad \sum Y^{2} = 505767
$$
  
\n
$$
\sum XY = 486132 \qquad N = 70
$$
  
\n
$$
a = \frac{(\sum Y)(\sum X^{2}) - (\sum X)(\sum XY)}{N\Sigma X^{2} - (\sum X)^{2}}
$$
  
\n
$$
= \frac{(5941)(471591) - (5715)(486132)}{70.(471591) - (5715)^{2}}
$$
  
\n
$$
= \frac{2801722131 - 2778244380}{33011370 - 32661225}
$$
  
\n
$$
= \frac{23477751}{350145} = 67,052
$$
  
\n
$$
b = \frac{n \sum XY - (\sum X)(\sum Y)}{n \sum X^{2} - (\sum X)^{2}}
$$
  
\n
$$
= \frac{70.(486132) - (5715)(5941)}{70.(471591) - (5715)^{2}}
$$

$$
=\frac{34029240 - 33952815}{33011370 - 32661225}
$$

$$
=\frac{76425}{350145} = 0,218
$$

Dengan demikian persamaan linier Y atas X adalah

 $\hat{Y} = 67,051 + 0,218$  X

- 3) Menghitung jumlah kuadrat total JK(T), regresi JK(a), regresri b JK(b|a), residu JK(S), galat/kesalahan JK(G), dan tuna cocok JK(TC) sebagai berikut:
	- a) Mencari JK (T)

JK (T) =  $\Sigma$ Y<sup>2</sup> = 504423

b) Menghitung jumlah kuadrat regresi  $(Jk_{reg(a)})$ 

 $JK_{reg(a)} = \frac{(\Sigma Y)^2}{n} = \frac{(5933)^2}{70} = 502864,12$ 

c) Menghitung jumlah kuadrat regresi b/a  $(JK_{reg\;b/a})$ :

JK(b|a) = b 
$$
(\sum xy \cdot \frac{(\sum x)(\sum y)}{n})
$$
  
\n= 0,218 × (486132 -  $\frac{(3120)(3156)}{50}$ )  
\n= 0,218 × (486132 -  $\frac{(5715)(5941)}{70}$ )  
\n= 0,218 (486132 -  $\frac{33952815}{70}$ )  
\n= 0,218 (486132 - 485040,214)  
\n= 0,218 (1090,786) = 237,791348

d) Menghitung jumlah kuadrat residu  $(JK_{res})$ :

$$
JK_{Res} = \sum Y^2 - JK_{reg(a)} - JK_{reg(b/a)}
$$
  
= 504423 - 502864,12 - 237,791348  
= 1321,20865

e) Menghitung jumlah kuadrat galat JK (G)

$$
JK(G) = \sum {\{\sum Y^2 - \frac{(\sum Y)^2}{n}\}}
$$
  
= 0 + 147 + 0.5 + 0.5 + 0 + 0 + 24 + 64.75+  
0.66 + 8 + 34.66 + 118 + 4.66 + 0 + 32 +  
24.66 + 55.33 + 0 + 54 + 133.33 + 194 + 24  
+ 0 + 0 + 0 + 0 + 62  
= 982.0833333

f) Menghitung Jumlah Kuadrat Tuna Cocok

JK (TC) = JK(S) – JK(G) = 1321,2 – 982,083 = 339,117

g) Menghitung Residu Jumlah Kuadrat Tuna Cocok

RJK<sub>TC</sub> = 
$$
\frac{I_{K_{TC}}}{R-2}
$$
  
=  $\frac{339,117}{27-2}$   
=  $\frac{339,117}{25}$ 

$$
= 13,564
$$

h) Menghitung Nilai Jumlah Kuadrat Residu  $RJK_{Res} = \frac{JK_{Res}}{n-2}$ 

$$
=\frac{1321,2}{70-2}=\frac{1321,2}{68}
$$

$$
=19{,}429
$$

i) Menghitung Jumlah Kuadrat Galat Residu

$$
RJK_{(G)} = \frac{jk(c)}{n-k}
$$
  
= 
$$
\frac{982.0833}{70-27}
$$

$$
= \frac{982.0833}{43}
$$
  
= 22,839  
j) Menghitung Nilai F  

$$
F_{hitung} = \frac{RJK (TC)}{RJK (G)}
$$

$$
= \frac{13,564}{22,839}
$$

$$
= 0.605
$$

Berdasarkan perhitungan hasil analisis perhitungan uji linieritas diperoleh  $F_{hitung} = 0,605$ . Untuk taraf signifikansi 5% dengan v1 = 27-2 = 25 dan v2 = 70-27 = 43 maka diperoleh F<sub>tabel</sub> = 1,87. Karena  $0,605 \le 1,87$  (F<sub>hitung</sub>  $\le$  F<sub>tabel</sub>) maka dapat disimpulkan bahwa antara variabel X perhatian orang tua) dan variabel Y (hasil belajar maple PAI) terdapat hubungan linier.

# **3. Analisis Uji Hipotesis**

Hipotesis merupakan jawaban yang sifatnya sementara terhadap permasalahan penelitian sampai terbukti melalui data yang terkumpul. Adapun hipotesis yang peneliti ajukan dalam skripsi ini adalah "Ada pengaruh yang signifikan antara perhatian orang tua terhadap hasil belajar mapel PAI siswa kelas IV dan V di SDN Balapulang Kulon 02 Kab. Tegal Tahun 2015/2016."

a. Mencari korelasi antara X dan Y

Untuk menguji ada tidaknya hubungan yang signifikan antara perhatian orang tua (variabel X) dan hasil belajar mapel PAI siswa kelas IV dan V(variabel Y) menggunakan rumus Korelasi *Product Moment*. Adapun rumus analisis korelasi Product Moment adalah sebagai berikut:

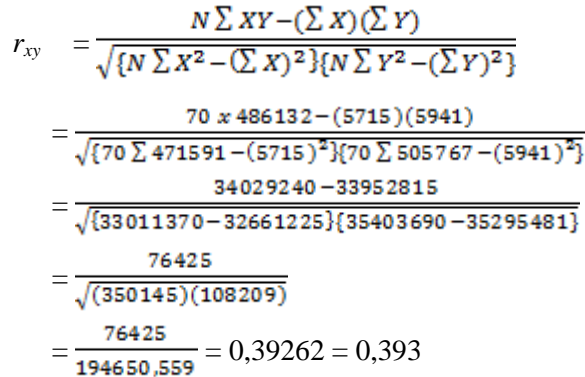

Hasil analisis perhitungan uji hipotesis  $(r<sub>hitune</sub>)$ dibandingkan dengan rtabel untuk taraf signifikansi 5% dan 1% dengan df = N – nr. Jika  $r_{\text{hitung}} \ge r_{\text{table}}$ maka Ha (Hipotesis Alternatif) diterima, dan sebaliknya Ho (Hipotesis Nihil) ditolak.

Berdasarkan perhitungan pada hasil analisis perhitungan uji hipotesis diperoleh  $r<sub>hitung</sub> = 0,393$ . Untuk taraf signifikansi 5% dengan N=70 diperoleh  $r_{\text{table}} = 0.235$ , sedangkan taraf signifikansi 1% diperoleh  $r_{table}= 0,306$ . Sehingga dapat disimpulkan bahwa  $r_{\text{xy}}$   $r_{\text{table}}$  artinya signifikan, "terdapat hubungan positif antara perhatian orang tua dengan hasil belajar".

Hasil perhitungan  $r_{xy}$  juga selaras dengan hasil perhitungan korelasi dengan menggunakan komputer program SPSS berdasar pada data hasil perhitungan angket.

|                                                          |                        | Perhatian Orang<br>Tua terhadap<br>Kegiatan Belajar | Hasil Belajar<br>Mapel PAI |
|----------------------------------------------------------|------------------------|-----------------------------------------------------|----------------------------|
| Perhatian Orang Tua terhadap Pearson<br>Kegiatan Belajar | Correlation            |                                                     | $.393***$                  |
|                                                          | $Sig. (2-tailed)$      |                                                     | .001                       |
|                                                          | N                      | 70                                                  | 70                         |
| Hasil Belajar Mapel PAI                                  | Pearson<br>Correlation | $.393**$                                            |                            |
|                                                          | $Sig. (2-tailed)$      | .001                                                |                            |
|                                                          | N                      | 70                                                  | 70                         |

 **Tabel.4.14 Correlations**

\*\*. Correlation is significant at the 0.01 level (2-tailed).

Tabel di atas merupakan matrikinterkorelasi antara variabel X dengan Y. Korelasi yang digunakan adalah korelasi *Pearson* (korelasi *product moment*). Pada tabel matrik variabel ini, variabel X dikorelasikan dengan X dan Y. Begitu juga variabel Y dikorelasikan dengan Y dan X.

Besarnya korelasi Y dengan Y adalah 1 dan korelasi X terhadap Y adalah sebesar 0,393. Banyaknya responden yang terolah oleh program ini adalah 70 responden dengan menggunakan uji 2 pihak atau *two tailed.*

**Tabel 4.15**

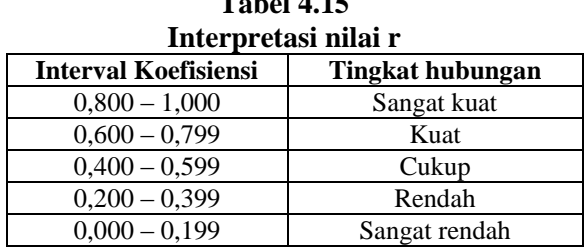

Karena  $r_{\text{hitung}} \geq r_{\text{table}}$  maka Ha (Hipoesis Alternatif) diterima dan Ho (Hipotesis Nihil) ditolak. Dengan demikian, disimpulkan bahwa ada hubungan yang positif antara perhatian orang tua terhadap hasil beljar maple PAI siswa kelas IV dan V di SDN Balapulang Kulon 02 Kab. Tegal.

Langkah selanjutnya adalah menghitung koefisien determinasi. Koefisien determinasi digunakan untuk mengetahui presentase pengaruh variabel independen (prediktor) terhadap perubahan variabel dependen. Untuk menghitung nilai koefisien determinasi variabel bebas (variabel X) terhadap variabel terikat (variabel Y), digunakan rumus:

 $KP = r^2x 100\%$  $=(0.393)^2 \times 100\%$  $= 0.1544 \times 100\%$ 

Dapat diinterpretasikan hubungan antara perhatian orang tua terhadap hasil belajar mapel PAI siswa kelas IV dan V di SDN Balapulang Kulon 02 Kab. Tegal sebesar 90,5%.

Hasil perhitungan koefisien determinasi juga selaras dengan hasil perhitungan R Square (koefisien determinasi) dengan menggunakan komputer program SPSS berdasar pada data hasil perhitungan angket.

**Tabel 4.16 Model Summary**

|              |                   |          | Adjusted R | Std. Error of |
|--------------|-------------------|----------|------------|---------------|
| <b>Model</b> |                   | R Square | Square     | the Estimate  |
|              | .393 <sup>a</sup> | .154     | .142       | 4.385         |

a. Predictors: (Constant), Perhatian Orang Tua

R Square (koefisien determinasi) sebesar 0,393 atau 15,4%. Artinya besaran pengaruh variabel independen (prediktor/X) terhadap perubahan variabel dependen (kriterium/Y) adalah 15,4%, sedangkan sisanya 84,6% dipengaruhi oleh variabel lain selain variabel independen (perhatian orang tua).

b. Mencari persamaan regresi sederhana

Setelah diketahui adanya korelasi antara variabel X dengan variabel Y, maka untuk melihat seberapa besar pengaruhnya variabel-variabel tersebut dapat

digunakan rumus persamaan garis regresi. Langkah selanjutnya adalah mengolah data tersebut ke dalam rumus analisis regresi linier sederhana dengan skor deviasi (analisis regresi dengan satu prediktor) dengan langkah-langkah sebagai berikut :

$$
\hat{Y} = \alpha + bX
$$
\n
$$
b = \frac{n\Sigma XY - (\Sigma X)(\Sigma Y)}{n\Sigma X^2 - (\Sigma X)^2}
$$
\n
$$
= \frac{70 \times 486132 - (5715)(5941)}{70 \times 471591 - (5715)^2}
$$
\n
$$
= \frac{34029240 - 33952815}{33011440 - 32661225}
$$
\n
$$
= \frac{76425}{350215} = 0,218
$$
\n
$$
a = Y - bX
$$
\n
$$
= 84,87 - (0,218)(81,64)
$$
\n
$$
= 84,87 - 17,79752
$$
\n
$$
= 67,052
$$

Dari perhitungan di atas dapat diketahui bahwa harga b =  $0,218$  dan a =  $67,052$  dengan demikian persamaan garis linier regresinya adalah :

$$
\hat{Y} = \alpha + bX
$$
  
= 67,052 + 0,218 (5715)  
= 67,052 + 1245,87  
= 1312,922

Hasil perhitungan persamaan regresi juga selaras dengan hasil persamaan regresi dengan menggunakan komputer program SPSS berdasar pada data hasil perhitungan angket.

| Model                  | Unstandardized<br>Coefficients |            | Standardized<br>Coefficients |        | Sig. |  |
|------------------------|--------------------------------|------------|------------------------------|--------|------|--|
|                        | B                              | Std. Error | Beta                         |        |      |  |
| 1 (Constant)           | 67.052                         | 5.089      |                              | 13.176 | .000 |  |
| Perhatian<br>Orang Tua | .218                           | .062       | .393                         | 3.520  | .001 |  |

 **Tabel 4.16 Coefficients<sup>a</sup>**

a. Dependent Variable: Hasil Belajar

Harga Beta (a) adalah 67,052 dan harga Beta (b) adalah 0,218, maka persamaan garis regresi antara pengaruh perhatian orang tua terhadap hasil belajar mapel PAI siswa kelas IV dan Vdapat disusun sebagai berikut:

$$
\hat{Y} = \alpha + bX
$$

$$
= 67,052 + 0,218X.
$$

Persamaan regresi di atas dapat diartikan bahwa nilai perhatian orang tua bertambah satu, maka nilai rata-rata hasil belajar mapel PAI siswa kelas IV dan V akan bertambah 0,218. Atau setiap nilai perhatian orang tua bertambah 10, maka nilai rata-rata hasil belajar mapel PAI siswa kelas IV dan Vakan bertambah sebesar 2,18.

c. Analisis Varians Garis Regresi

Analisis varians garis regresi digunakan untuk mencari korelasi antara kriterium dengan prediktordengan menggunakan rumus regresi skor deviasi (satu prediktor) sebagai berikut:

$$
F_{reg} = \frac{RJK_{reg(\frac{b}{a})}}{RJK_{Res}}
$$

Keterangan:

Freg= Harga bilangan F untuk garis regresi  $RK_{reg}$  = Rerata kuadrat garis regresi  $RK_{res}$  = Rerata kuadrat residu  $\Sigma x^2 = 5002,071$  $\Sigma y^2$ = 1545,843  $Σxy = 1091,786$ 

Rumus Analisis Varians Regresi dengan langkah sebagai berikut:

1) Menghitung jumlah kuadrat regresi  $(Jk_{\text{reg(a)}})$ 

$$
JK_{\text{reg(a)}} = \frac{(\sum Y)^2}{n} = \frac{(5933)^2}{70} = 502864,12
$$

2) Menghitung jumlah kuadrat regresi b/a  $(JK_{reg\;b/a})$ :

JK(b|a) = b 
$$
(\sum xy - \frac{(\sum x)(\sum y)}{n})
$$
  
= 0,218 × (486132 -  $\frac{(3120)(3156)}{50}$ )  
= 0,218 × (486132 -  $\frac{(5715)(5941)}{70}$ )  
= 0,218 (486132 -  $\frac{33952815}{70}$ )

 $= 0,218$  (486132 – 485040,214)

 $= 0,218 (1090,786) = 237,791348$ 

3) Menghitung jumlah kuadrat residu  $(JK_{res})$ :

$$
JK_{\text{Res}} = \sum Y^2 - JK_{\text{reg (a)}} - JK_{\text{reg(b/a)}}
$$
  
= 504423 - 502864,12 - 237,791348

 $= 1321,20865$ 

4) Menghitung rata-rata jumlah kuadrat regresi a

 $(RJK_{reg (a)}) = JK_{(a)} = 502864,12$ 

- 5) Menghitung rata-rata jumlah kuadrat regresi b/a ( $RJK_{reg}$  $(b/a)$ ) = JK $(b/a)$  = 237,791348
- 6) Menghitung rata-rata jumlah kuadrat residu ( $RJK_{res}$ ):

RJK<sub>Res</sub> = 
$$
\frac{JK_{Res}}{n-2}
$$
  
\n=  $\frac{1321,20865}{50-2} = \frac{1321,20865}{68}$   
\n= 19,429539  
\n7) Menghitung Nilai F  
\nFreq =  $\frac{RJK_{reg}(\frac{b}{a})}{RJK_{Res}}$   
\n=  $\frac{237,791348}{19,429539}$   
\n= 12,2386511

Kriteria:

Dengan kriteria uji jika  $F_{\text{hitung}} \geq F_{\text{table}}$ , maka Ho ditolak. Untuk tingkat signifikan baik pada taraf signifikan 5% maupun 1% dengan nilai Ftabel pada derajat bebas db<sub>reg</sub>  $b/a = 1$  dan dbres = 70 – 2 = 68.

a. Pada taraf signifikansi 5%, *Ft*a dalah 3,99

b. Pada taraf signifikansi 1%, *Ft*adalah 7,04

Kesimpulan:

Berdasarkan uji analisis diatas, dapat diketahui bahwa baik pada taraf signifikansi 1% maupun 5% menunjukkan nilai  $F_h \ge F_t$  (12,238 > 7,04 > 3,99). Dengan demikian, Ha dapat diterima.Berarti "Terdapat pengaruh positif dan signifikan antara perhatian orang tua terhadap hasil belajar mata pelajaran PAI siswa kelas IV dan V di SDN Balapulang Kulon 02 Kab. Tegal tahun ajaran 2015/2016".

**Tabel 4.17 Tabel Hasil Analisis Regresi Linier Sederhana**

| <b>Sumber</b><br><b>Variasi</b> | Dk | JK         | <b>KT</b>  | $F_{\text{hitung}}$ | $\mathbf{F}_{\text{table}}$<br>$5\%$ &<br>$1\%$ |
|---------------------------------|----|------------|------------|---------------------|-------------------------------------------------|
| Total                           | 70 | 504423     | 504423     |                     |                                                 |
| Koefisien                       |    | 502864,12  | 502864,12  |                     |                                                 |
| (a)                             |    |            |            |                     | 3,99                                            |
| Regresi                         |    | 237,791348 | 237,791348 | 12,2386511          | $\&$                                            |
| (b/a)                           |    |            |            |                     | 7,04                                            |
| Sisa                            | 68 | 1321,20865 | 19,429539  |                     |                                                 |

**Tabel 4.18 Ringkasan Hasil Uji Hipotesis rxy dan Freg**

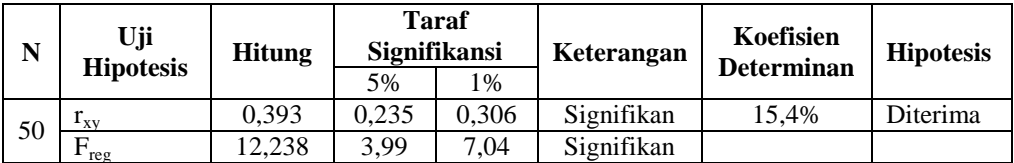

Setelah diadakan uji hipotesis, melalui koefisien korelasi  $(r_{xy})$ dan analisis regresi (F<sub>reg</sub>) sebagaimana di atas, maka hasil yang diperoleh dikonsultasikan  $F_t$  dan  $r_t$  diketahui bahwa ( $F_{reg}$  dan  $r_{xy}$ )  $>$  ( F<sub>t</sub> dan r<sub>t</sub>). Dari sini dapat disimpulkan bahwa F<sub>reg</sub> dan r<sub>xy</sub> adalah signifikan pada taraf signifikasi 5% dan 1% dengan koefisien determinasi sebesar 15,4 % sehingga hipotesis diterima.

#### **C. Pembahasan Hasil Penelitian**

Peneliti memperoleh data berawal dari penyebaran angket kepada orang tua siswa kelas IV dan V di SDN Balapulang Kulon 02 Kab. Tegal bahwa, perhatian orang tua termasuk dalam kategori cukup baik. Hal ini ditujukan oleh mean pada interval 77 - 83, dengan nilai 81,64. Sedangkan mean dari hasil belajar mapel PAI siswa kelas IV dan V adalah 84,87, pada interval 80 – 84.

Dari perhitungan *rxy* diperoleh sebesar 0,393. Selanjutnya adalah menguji apakah ada pengaruh antara perhatian orang tua terhadap hasil belajar mapel PAI siswa itu signifikan. Maka harga *rxy*= 0,393, dapat dikonsultasikan dengan *rtabel* dengan N=70 (atau db=68) akan ditemukan harga r pada taraf signifikan 5% = 0,235. Karena harga *rxy*= 0,393 > *rtabel*. Oleh karena itu, dapat disimpulkan bahwa ada korelasi atau hubungan antara variabel X, yaitu perhatian orang tua dan variabel Y, yaitu hasil belajar mapel PAI siswa kelas IV dan V di SDN Balapulang Kulon 02 Kab. Tegal.

Untuk mengetahui besaran pengaruh perhatian orang tua terhadap hasil belajar mapel PAI siswa menggunakan rumus KD =

 $r^2$  x 100%, dan memperoleh hasil sebesar 15,4%, dan 84,6% dipengaruhi oleh faktor lain yang belum diteliti oleh penulis. Langkah selanjutnya adalah mengolah data skor perhatian orang tua terhadap hasil belajar mapel PAI siswa kelas IV dan V SDN Balapulang Kulon 02 Kab. Tegal ke dalam perhitungan dengan rumus analisis regresi sederhana.

Hasil perhitungan analisis regresi sederhana, diperoleh *Fhitung*= 12,238 pada taraf signifikansi α 0,05 derajat keabsahan penyebut = 68 diperoleh *Ftabel* sebesar 3,99. Jika dibandingkan dengan keduanya (*Fhitung* dengan *Ftabel*) ternyata *Fhitung*≥*Ftabel* atau 12,238 ≥ 3,99.

Hasil analisis di atas dapat disimpulkan bahwa ada pengaruh positif antara perhatian orang tua terhadap hasil belajar mapel PAI siswa kelas IV dan V SDN Balapulang Kulon 02 Kab. Tegal dimana hal tersebut diperkuat dengan perhatian orang tua yang semakin tinggi, maka hasil belajar mapel PAI siswa kelas IV dan V juga semakin baik. Sehingga diharapkan bagi orang tua supaya dapat memperhatikan hasil belajar anaknya dengan lebih baik agar anak dapat mendapatkan hasil belajar secara maksimal sehingga.

Dari hasil penelitian yang diperoleh, salah satu faktor yang mempengaruhi keberhasilan prestasi belajar anak adalah peran lingkungan yaitu perhatian orang tua. Faktor perhatian orang tua cukup memberikan pengaruh terhadap keberhasilan anak dalam belajar. Hal ini senada dengan pendapat yang dikemukakan oleh Slameto bahwa orang tua yang kurang atau tidak memperhatikan

pendidikan anaknya, dapat menyebabkan anak kurang atau tidak berhasil dalam belajarnya.<sup>5</sup> Cukup atau kurangnya perhatian orang tua, rukun atau tidaknya kedua orang tua, baik tidaknya korelasi orang tua dengan anaknya, situasi atau keadaan rumah, semuanya itu turut mempengaruhi pencapaian hasil belajar. Orang tua seharusnya menyadari bahwa pendidikan anaknya dimulai dari keluarga, sedangkan di sekolah merupakan pendidikan lanjutan. Perhatian orang tua sangatlah diperlukan untuk anak dalam keberhasilan belajar. Perhatian dapat berupa motivasi, bimbingan, pengawasan, pemenuhan kebutuhan belajar. Sehingga dengan adanya perhatian tersebut akan membuat anak belajar dengan tekun dan mendapatkan hasil belajar yang baik.

Penelitian ini sejalan dengan jurnal penelitian milik Aris Nanda dengan judul *"Hubungan Antara Perhatian Orang Tua Dengan Prestasi Belajar Pkn Pada Siswa MTSN Tungkob".*  Dalam jurnal penelitian ini, pengujian hipotesis penelitian menunjukkan bahwa terdapat korelasi positif namun tidak signifikan antara perhatian orang tua dan prestasi belajar siswa MTSN Tungkob. Hal ini dibuktikan dari hasil perhitungan statistik dengan diperolehnya nilai koefisien *rxy* sebesar 0,13 sehingga koefisien determinasinya adalah  $(0,13)2 \times 100\% =$ 1,69%. Ini menunjukkan bahwa 1,69% variasi skor yang terjadi terhadap prestasi belajar PKn pada siswa MTsN Tungkob dapat

**.** 

<sup>5</sup> Slameto, *Belajar dan Faktor yang mempengaruhinya*, (Jakarta: PT Rhineka Cipta, 2003), hlm.61

dijelaskan oleh perhatian orang tua, sehingga kontribusi faktorfaktor lainnya sebesar 98,31%.

Selain perhatian orang tua, ada beberapa faktor yang mempengaruhi hasil belajar siswa yaitu sikap siswa, motivasi belajar, bakat minat dan guru. Dalam proses belajar, bakat memegang peranan penting dalam mencapai hasil belajar yang baik. Bakat dapat berkembang atau sebaliknya tergantung pada latihan atau pendidikan yang diterimanya. Minat besar pengaruhnya terhadap belajar atau kegiatan, Bahkan pelajaran yang menarik minat siswa akan lebih mudah dipelajari dan disimpan karena minat menambah kegiatan belajar. Sikap siswa sangat berkorelasi dengan kesiapan dan kematangan siswa, karena kesiapan merupakan kesediaan untuk memberi respon atau bereaksi.

Bentuk lain dari perhatian orang tua dapat dilakukan dengan pemberian bimbingan kepada anak, karena hal tersebut merupakan salah satu indikator yang dalam penelitian ini. Dengan adanya bimbingan dari orang tua anak akan lebih termotivasi dan lebih giat lagi dalam belajar serta mampu memecahkan masalah yang ditemui. Hal ini senada dengan hasil penelitian yang dilakukan oleh Hafiz Muhammad Waqaz Rafiq dalam jurnalnya yang berjudul *"Parental Involvement and Academic Achievement; A Study on Secondary School Students of Lahore, Pakistan"*. Dalam penelitian ini, pengujian hipotesisnya menunjukkan *"There was a significant relationship between the two variables, the level* 

*of parental involvement in their children's academic activities and the level of academic achievement of children."* Artinya ada sebuah korelasi yang signifikan antara dua variabel yaitu tingkat keterlibatan orang tua di aktivitas pendidikan anak dan tingkat prestasi pendidikan anak. Dari penelitian ini yang menjadi variabel X adalah the parental involment dan variabel Y adalah academic achievement. Gasil dari penelitian ini diperoleh tingkat signifikansi 0,025 yang berarti korelasi ini bersifat positif.<sup>6</sup>

Muhammad Fathurrohman dan Sulistyorini dalam bukunya "Belajar dan Pembelajaran" bahwa ada beberapa faktor yang mempengaruhi belajar yaitu guru dan cara mengajarnya, lingkungan masyarakat, intelegensi atau kecerdasan, bakat dan minat, motivasi serta sikap siswa.<sup>7</sup> Pemenuhan fasilitas belajar juga harus mendapat perhatian dari orang tua, karena dalam penelitian ini hal tersebut menjadi salah satu indikator perhatian orang tua terhadap kegiatan belajar. Pemenuhan kebutuhan belajar anak akan membentuk kelancaran dalam belajar dan kurangnya kebutuhan belajar anak akan menghambat kemajuan belajar anak. Hal ini senada dengan jurnal penelitian milik Darwin Bangun (2008) yang berjudul *"Hubungan Persepsi Siswa Tentang Perhatian Orang Tua, Kelengkapan Fasilitas Belajar, Dan* 

**.** 

<sup>6</sup>Hafiz Muhammad Waqaz Rafiq, *"Parental Involvement and Academic Achievement;A Study on Secondary School Students of Lahore, Pakistan",* Spescial Issue, (Vol.3, No.8,April/2013)

<sup>7</sup>Muhammad Fathurrohman dan Sulistyorini, *Belajar dan Pembelajaran*, (Yogyakarta: Sukses Offset, 2012), hlm.129

*Penggunaan Waktu Belajar Di Rumah Dengan Prestasi Belajar Ekonomi"*. Dalam hal ini variabel (X1) adalah perhatian orang tua, (X2) adalah kelengkapan fasilitas belajar, (X3) adalah penggunaan waktu belajar. Hasil penelitian ini menunjukkan bahwa ada hubungan antara kelengkapan fasilitas belajar di rumah dengan prestasi belajar ekonomi Kelas X Semester Ganjil SMA Negeri 1 Pagelaran Tahun Pelajaran 2006/2007. Hal ini dibuktikan dengan pengujian hipotesis,  $H_1$  diterima dan  $H_0$  ditolak dengan hasil signifikansi t *hitung* = 8,53 > t *tabel* = 2,36. Koefisien determinasinya r  $x_2y = 38,44 %$ .

Dari uraian diatas dapat diketahui bahwa Salah satu faktor yang mempengaruhi keberhasilan hasil belajar anak adalah peran lingkungan yang salah satunya yaitu perhatian orang tua. Dari hasil penelitian ini diperoleh koefisien korelasi perhatian orang tua terhadap kegiatan belajar dengan hasil belajar anak sebesar 0,393 dan sumbangannya sebesar 15,4%. Hal ini menunjukkan pengaruh perhatian orang tua terhadap hasil belajar PAI siswa kelas IV dan V siswa kelas IV dan V di SDN Balapulang Kulon 02 Kab. Tegal. dalam penelitian ini juga menunjukkan bahwa ada hubungan positif dan searah antara perhatian orang tua terhadap kegiatan belajar dengan hasil belajar PAI di SDN Balapulang Kulon 02 Kab. Tegal. Sehingga semakin tinggi perhatian orang

 $\overline{\phantom{a}}$ 

<sup>8</sup>Darwin Bangun, *"Hubungan Persepsi Siswa Tentang Perhatian Orang Tua, Kelengkapan Fasilitas Belajar, Dan Penggunaan Waktu Belajar Di Rumah Dengan Prestasi Belajar Ekonomi",* Jurnal Ekonomi dan Pendidikan, (Vol.5, No.1,April/2008)

tua terhadap kegiatan belajar maka semakin tinggi pula hasil belajar mapel PAI siswa kelas IV dan V di SDN Balapulang Kulon 02 Kab. Tegal.

#### **D. Keterbatasan Penelitian**

1. Keterbatasan Kemampuan

Penelitian tidak terlepas dari ilmu teoritik, oleh karena itu peneliti menyadari akan keterbatasan kemampuan, khususnya pengetahuan mengenai karya ilmiah. Terlepas dari masalah tersebut, peneliti sudah berusaha semampu mungkin untuk melakukan penelitian sesuai dengan kemampuan keilmuan serta bimbingan dari dosen pembimbing.

- 2. Keterbatasan Materi Penelitian
	- a. Keterbatasan indikator variabel X

Dalam penelitian ini, untuk mengetahui keadaan variabel(perhatian orang tua) hanya berpusat pada indikator variabel X, yaitu:

- 1) Membimbing belajar
- 2) Mengawasi proses belajar anak
- 3) Memotivasi belajar
- 4) Memenuhi kebutuhan belajar anak
- b. Keterbatasan indikator variabel Y

Dalam penelitian ini untuk mengetahui keadaan variabel (hasil belajar mapel PAI) hanya berpusat pada indikator variabel Y, yaitu: hasil belajar mata pelajaran PAI siswa. Indikatornya hasil nilai raport siswa kelas IV dan V semester genap mata pelajaran PAI tahun ajaran 2015/2016.

c. Keterbatasan waktu, tenaga dan biaya

Tidak terjangkaunya waktu, tenaga dan biaya, maka penulis dalam melakukan penelitian mengambil populasi dari siswa kelas IV dan V SDN Balapulang Kulon 02 Kab. Tegal yang berjumlah 70 siswa.